## **Upgrade**

## **Debian:**

<https://github.com/i-MSCP/imscp/blob/1.5.x/docs/Debian/INSTALL.md#3-i-mscp-upgrade>

## **Ubuntu:**

<https://github.com/i-MSCP/imscp/blob/1.5.x/docs/Ubuntu/INSTALL.md#3-i-mscp-upgrade>

From: <https://wiki.i-mscp.net/>- **i-MSCP Documentation**

Permanent link: **<https://wiki.i-mscp.net/doku.php?id=start:upgrade&rev=1504640406>**

Last update: **2017/09/05 20:40**

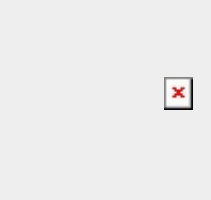